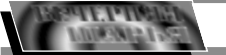

## 31 июля 2003 года

# Беспредел

Дело 2003, по материалам Шарьинского городского суда, фамилии изменены.

Наша справка<br>Синцов И.Н., 35 лет,<br>уроженец Казахстана, обуроженец назалстана, со-<br>разование среднее специ-<br>альное, не работает, разве-ден, имеет ребенка.

Хлопков С.А., 25 лет,<br>уроженец Шарьи, образо-<br>вание среднее\_специаль-

Рябков В.Н., 22 года,<br>уроженец Шарьи, образо-<br>вание среднее, холост, ра-<br>бочий ООО "Шарьяплит".

Эти трое сперва со-<br>ршили преступление,<br>том в содеянном свою<br>ну не признали, а полуеще и по приг іели подать кассаци іе жалобы на приг<sub>'</sub> редолила: 111 ил.<br>арьинского городс-<br>да ОСТАВИТЬ БЕЗ<br>ЕНИЯ, кассационные<br>1 - БЕЗ УДОВЛЕТВО-

и<del>л</del><br>И то сказать: били<br><u>а не</u> забили досмерти

Осенним вечерком прошлого года дружки, будучи в состоянии алкогольного опьянения, по инициативе старшего из ющему в общежитии на<br>улице 50 лет Советской власти. Цель - взять лолг, который (по словам Синцова) тот ему был должен.

Пришли, Стали трео стришин: отшин тро<br>бовать деньги. Но денег у Кокшарова не оказапось. Тогда троица там же, в комнате, на глазах ижены стала избивать у жоны отала несне.<br>должника. Втроем они ..<br>нанесли множество vдаров ногами и руками, том числе и рулоном плотно скрученной бумаги, который принесли с

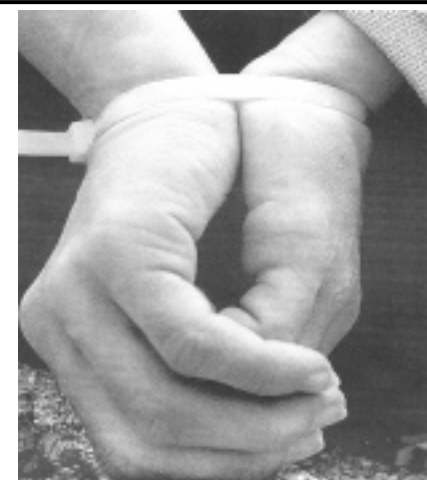

# *<u>TAHOPAMA</u>*

ми один и вместе <mark>с</mark> же ной но ленег им не лапи После чего будущий покойник в пьяном виде стал кричать на непро-<br>шенных гостей, а Хлопков (по его признанию) ков (по это признанию)<br>только дважды толкнул<br>должника, и тот падал на кровать. Но бить - не пров<br>били.

Но, преступникам не удалось уйти от отпо удалось утим от от<br>ветственности. Их вина<br>полностью была под-по делу документами **DOKA33HUGMU DOTADDAR** шей (жены), свидетеля ми, судебно-медицинскому заключению. Так, согласно последнему доку менту, Кокшарову были причинены тяжкие телесные повреждения. и смерть его последовала

# 

...<br>Этими совместными действиями они умышленно причинили потерпевше му тяжкие телесные повреждения: в виде множественных переломов ребер с повреждением плевры с последующим развитием гнойного плеврита. приведшего к сепсису и<br>интоксикации. ОТ КОТО-<br>РЫХ ОН И СКОНЧАЛСЯ.

собой

Кроме этого, избивая<br>Кокшарова, преступники причинили ему и другие гелесные повреждения, такие как: перелом угла нижней челюсти слева кровоподтеки в скуловых областях и на левом предплечьи, кровоизлияния на твердые и мягкие мозговые оболочки, ушиб коры головного мозга

Но, как было сказано вначале, подсудимые свою вину в содеянном в свою вину в содолнном в<br>судебном заседании не<br>признали. Все трое покаантинисти и приходили<br>в тот вечер к Кокшарову спрашивать долг. но при этом его никто не избивал. Все трое утверждали, что телесные повреждения причинил кто-то другой, мол, тот часто употреблял спиртным, и его часто<br>кто-нибудь да избивал.

В материалах дела имеется даже собственноручное заявление подсудимого Хлопкова на имя прокурора, где он и указывал. что вместе с приятелями ходил к Кокшарову за долгом, и тот, якобы, уходелгения тети любения.

от тупой травмы грудной клетки в виде множе ственных переломов ребер. Все телесные повреждения были причи нены за 10-15 лней до его смерти, и нельзя исклю чить, что в указанный срок

СУД ПРИГОВОРИЛ ... признать виновными и<br>назначить наказание. Синцову - в виде лише-<br>ния свободы сроком на семь лет в исправитель ной колонии строгого режима. Хлопкову и Рябкосроком на пять лет BVкаждому. Июньская коллаждому: империал колления по уголовным дестного суда, как уже от-<br>мечалось, приговор не умалила.

Τ ΔΠΕΚΩΔΗΠΡΟΒΑ

Профессия зубной врач

Много профессий хо-<br>роших и разных... Но когда<br>мы задумываемся на этот<br>счет всерьез, то открывается. что не так уж и мно го Особенно когла лепо го: осоосно; когда доло<br>касается профессий вечных, гуманных и уважае-<br>мых, гуманных и уважае-<br>мых. Вот как профессия

врача.<br>Врача.<br>Пем, кто еще не ре-<br>Шил, кем быть - новый ма-<br>териал постоянно дей-<br>ствующей рубрики "Абитура'<br>Тура'

В лучшем учебном<br>заведении города - Шарь-<br>инском государственном медицинском училище есть отделение, куда по-<br>ступают самые сильные и ступают самые сильные и<br>достойные ребята, отде-<br>пение "Стоматология". За<br>9 лет существования на-<br>званного отделения полу-<br>чили специальность "Зуб- $\frac{48}{3}$ чили специальность "Зуб-<br>ной врач" десятки его вы-<br>пускников. Теперь они ра-<br>бтотают в поликлиниках<br>страны: в Нижнем Новго-<br>родской области, в Под-<br>московье, Сибири и, ко-<br>нечно, в Шарье и в райо-<br>нечно, в Шарье и в районечно, в шарье и в раио-<br>нах Костромской области.<br>Можно не сомневаться,<br>профессия зубного врача<br>дает им возможность<br>обеспечитьсебя и семью,<br>обеспечитьсебя и семью, открыть частные кабине-<br>ты. Чему тут удивляться,<br>коли "Стоматология" име-<br>ет красивую биографию<br>непререкаемый автори-<br>тет?!!

..<br>Начнем с того, как много сил и таланта вложил в открытие и организацию работы отлепения зацию работы отделения<br>В.А. Любимов, отличник<br>здравоохранения, почет-<br>ный гражданин города Ша-<br>рьи, руководитель училица и его первые препода-<br>ватели: Н.В. Грязнова Т.П.<br>Смирнова, И.И. Буракова,

M.B. Hacopularopa, A yers м.в. часовникова. А чего<br>стоит труд квалифициро<br>ванных докторов стомато<br>логической поликлиники ( которой у училища тесны̀и<br>контакт). далеко не пер контакт), далеко не пер-<br>вый год передающих свой<br>опыт студентам, извест-<br>ных в городе и районе зуб-<br>ных врачей: Г.К. Рябини-<br>ной, Н.Ф. Блиновой, В.А.Со-

A6umypa - 2003

нон, начально вол, вы соверхные.<br>В и о хороших услови-<br>ях для учебы нельзя не<br>сказать отдельно. Большой сказать отдельно. Ьольшой<br>просторный светлый зал с<br>лечебными установками,<br>зал для хирургического<br>приема, стерилизационная<br>комната. Каждое рабочее место будущего зубного<br>врача имеет необходимое эрэ та линэөт нөөөхөдимөг<br>оборудование. Поступай

ооорудование. поступаи<br>и учись на здоровье!<br>А научат здесь все-<br>му: ставить диагноз, пре-Стуленты попучают знани Студенты получают знания<br>по хирургической стомато-<br>погии, по профилактике за-<br>болеваний, по ортопеди-<br>ческой и ортодонтической<br>стоматологии. И уже к кон-<br>ребята начинают работать<br>ребята начинают работать роолта на плавот расстата<br>С ПЯНИЕНТЯМИ ПОЛ КОНТРОс пациентами под контро<br>лем врача-преподавателя<br>а дальше - учебная прак<br>тика и стажировка в поли

тика и ...<br>клинниках.<br>Нынче училище уже!<br>Антарии в жизнь 21 ныче училище уже<br>аано путевку в жизнь 21<br>своему выпускнику с ука-<br>занного отделения, семь<br>их которых получили крас-<br>ный диплом. Кто будет<br>Спедующим?! Послешите Злесь ждут выпускников школ и лиц. имеющих ме школ и лиц, имеющих ме-<br>дицинское образование.<br>Прием документов (на<br>коммерческой основе)<br>продлится до 14 августа.<br>Дерзайте!!!

---<br>Записала<br>Т.СМИРНОВА.

ПРОГОДИЛИ ПОСТАВЛЕНИЕ ПОДАТА ПОДАТА Довольна ль ты своей судьбою

Ее родственники давным-давно живут в Моск<br>е, Новосибирске. Президиум академии, инстит<br>юй физики, администрация Лужкова... Не раз мож ичерном физики; администрация и ужкова: : те раз можн<br>ного уехать из Шарьи и ей. "Ой, нет, здесь мой причал",<br>ного уехать из Шарьи и ей. "Ой, нет, здесь мой причал",<br>ной эрдит, отпичный педагог, исключительно зртисти.

### С мужем вы "пед и пламень

 $\mathcal{L}$  /  $\mathcal{L}$  мужем вы "пед и пламень"?<br>  $\mathcal{L}$  Мужем вы "пед и пламень"?//  $\mathcal{L}$  Минер я  $\mathcal{L}$ <br>  $\mathsf{B}$ апера очень добрый, заботливый / Когда мы встрети-<br>  $\mathsf{L}$ апера очень добрый, заботливый / Когда мы

Kak orberwiw 6s/cerodis Ha Bonpoc Mamsi cyasoo Да. И неудачницей себя не считаю.

Chycri désiri méchues noché suxona ráséru Hara-**THE ASSEMBLE TO THE REPORT OF A CONSTRANCE CONSTRANCE AND A CONSTRANCE AND CONSTRANCE AND CONSTRANCE AND CONSTRANCE AND THE REPORT OF A CONSTRANCE AND THE REPORT OF A CONSTRANCE AND THE REPORT OF A CONSTRANCE AND THE REP** 

OUDOC HELEN PACCKASHBANA Чтобы раскрылся купол

... Сегодня будет все иначе: в честь празд.<br>ника воздушно-десантных сил слово предостав. ляется людям в погонах. О чем мечтают воен

.<br>О том, чтобы найти себе стоящую девуш -<br>ку, которая не отвернется в критический момен жизни, найти жену, которая помогала бы не только морально..

- Какой солдат не мечтает стать генералом!<br>Ну и конечно, сделать свою любимую генеральшей.

Быть подальше от начальства и поближе **VVYUQ** 

Чтобы командир человеком был, чтобы раскрылся купол.

Прошел год. Встречаясь с кадровыми во-<br>енными, курсантами и теми, кто пока только<br>мечтает им стать, наблюдаем: мечты и желания сильной половины человечества осталис<br>ния сильной половины человечества осталис<br>неизменными. Пусть все сбудется! Ваша "ВШ'

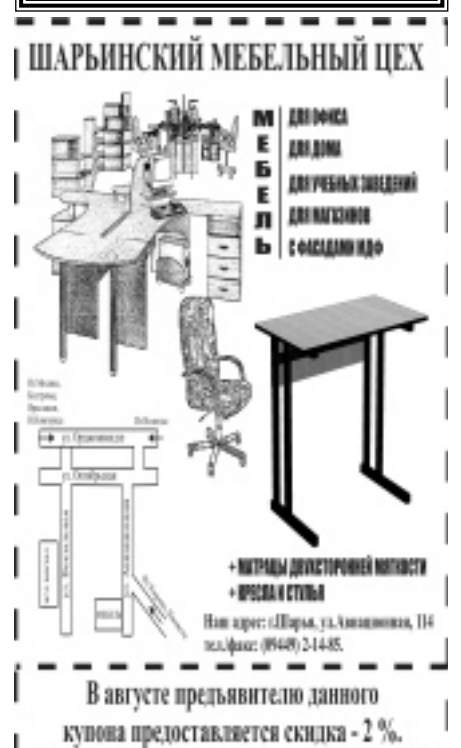